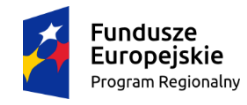

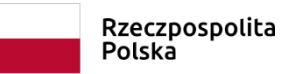

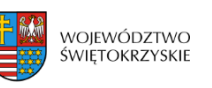

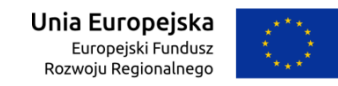

*Załącznik 6*

## *Opis przedmiotu Zamówienia na Zadanie 4 dla dwóch Szkół Podstawowych w Masłowie Pierwszym oraz Mąchocicach-Scholasterii*

## *Zadanie 4 – Wyposażenie pracowni matematyczno-informatycznej (sprzęt komputerowy i multimedialny)*

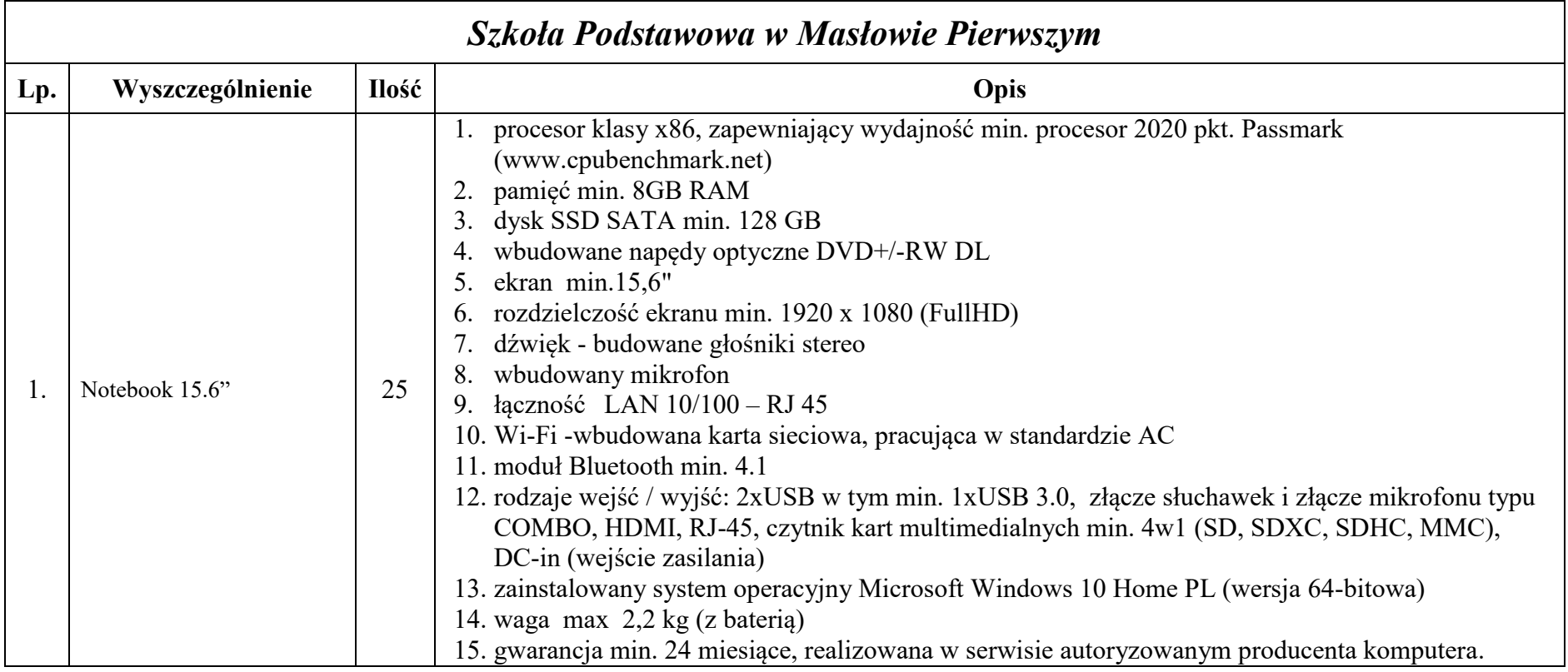

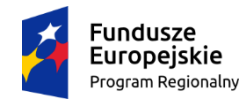

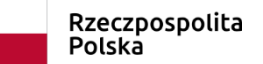

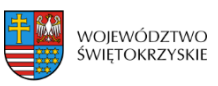

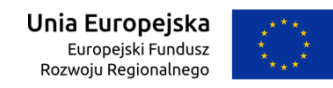

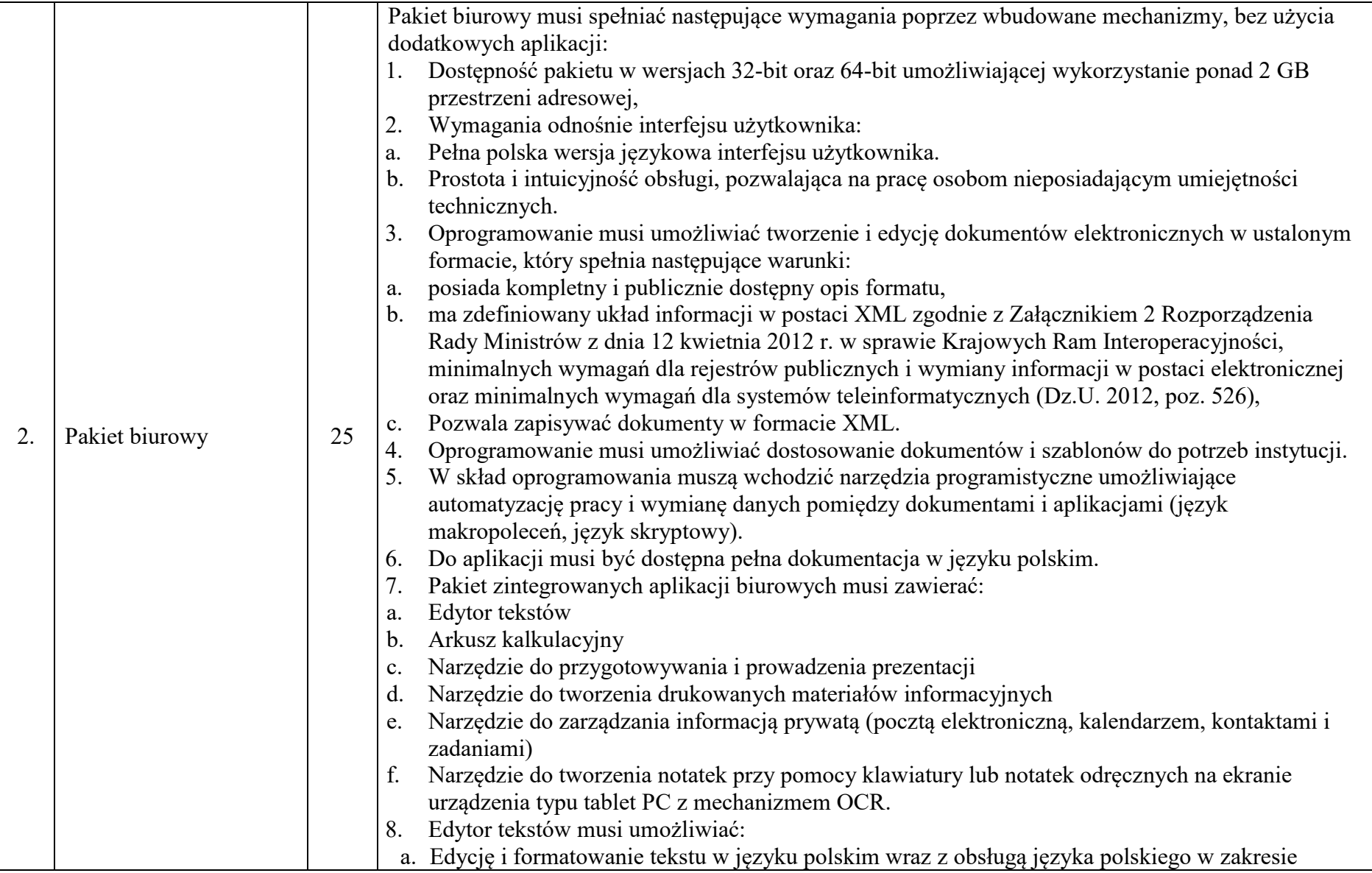

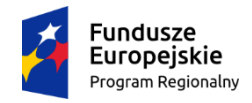

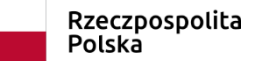

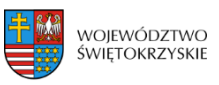

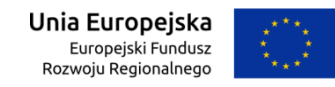

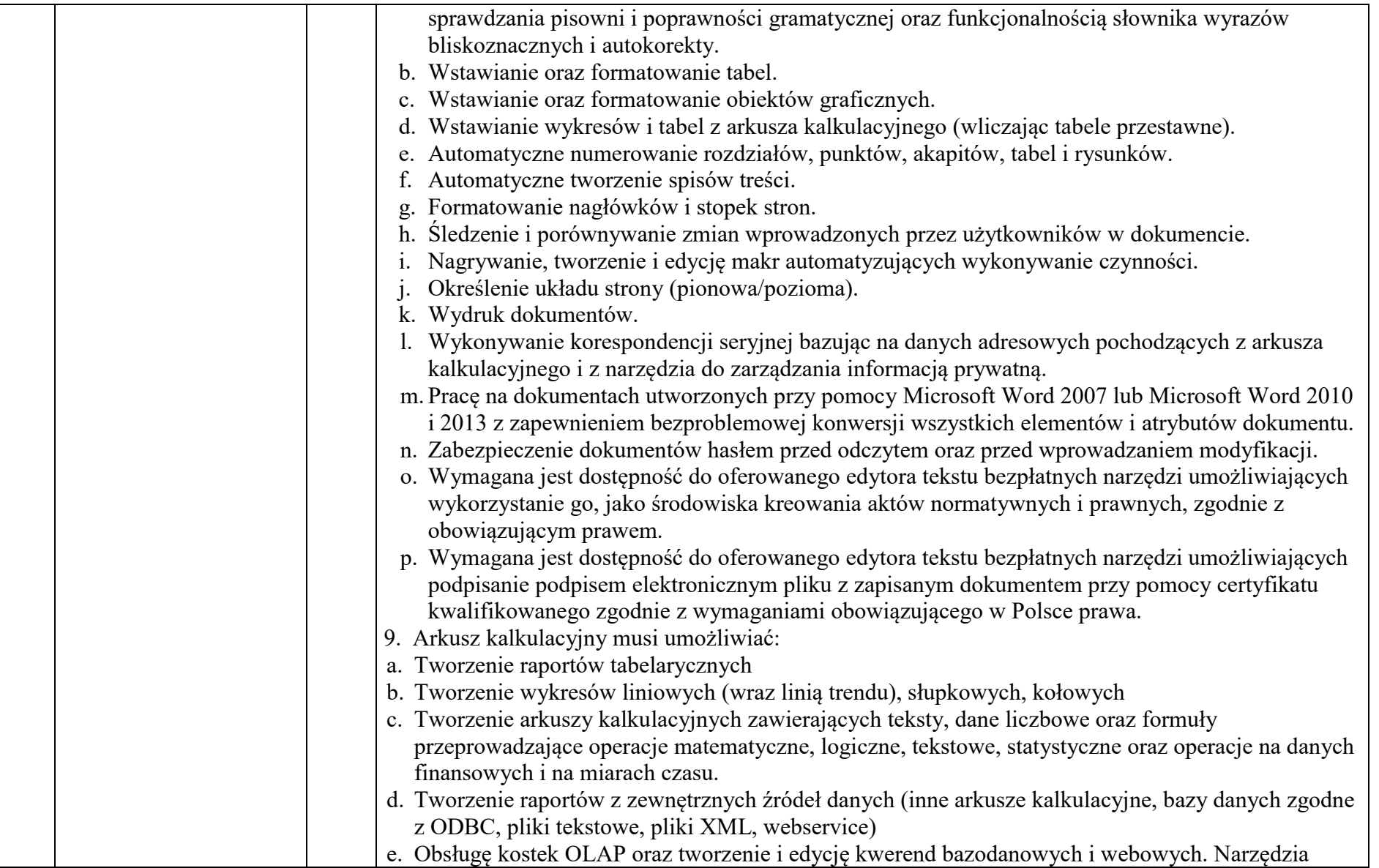

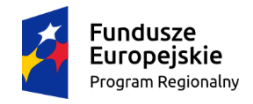

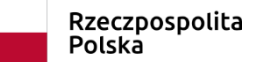

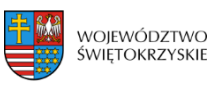

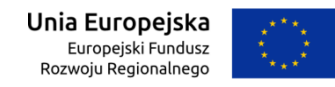

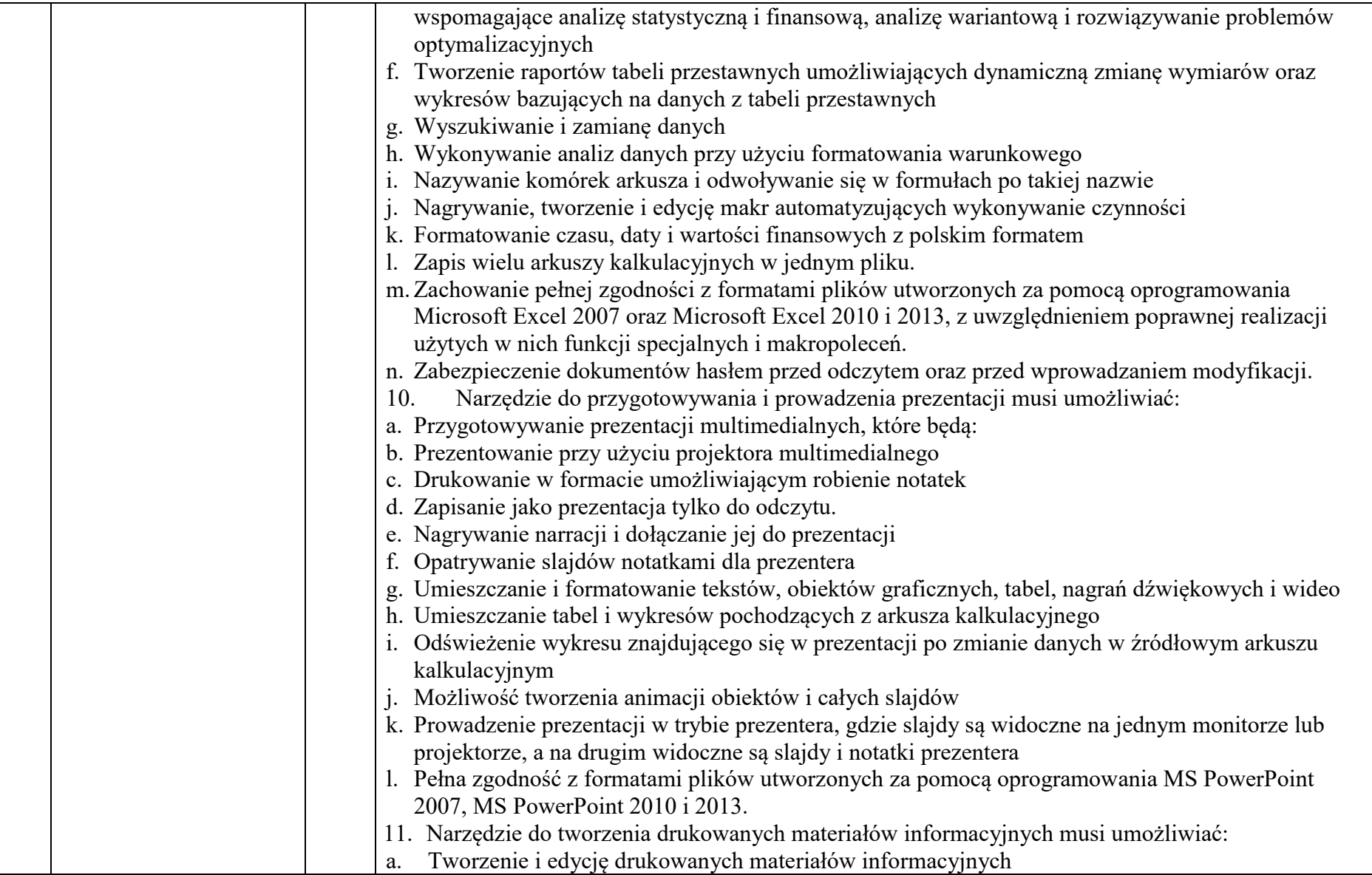

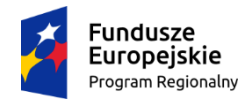

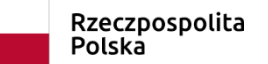

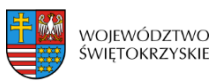

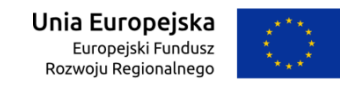

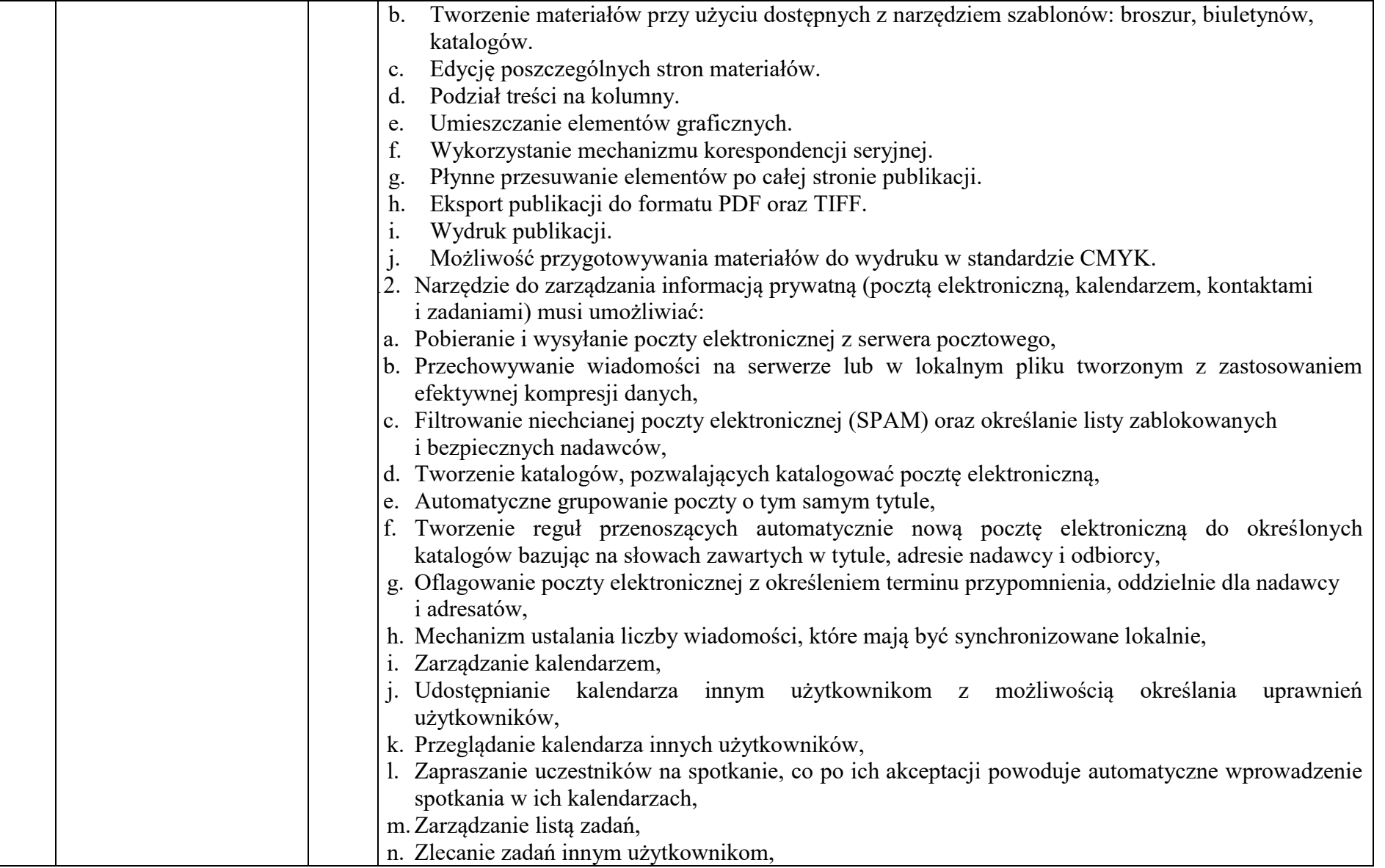

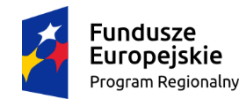

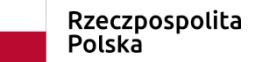

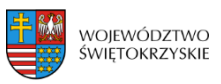

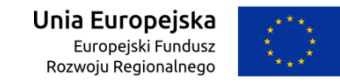

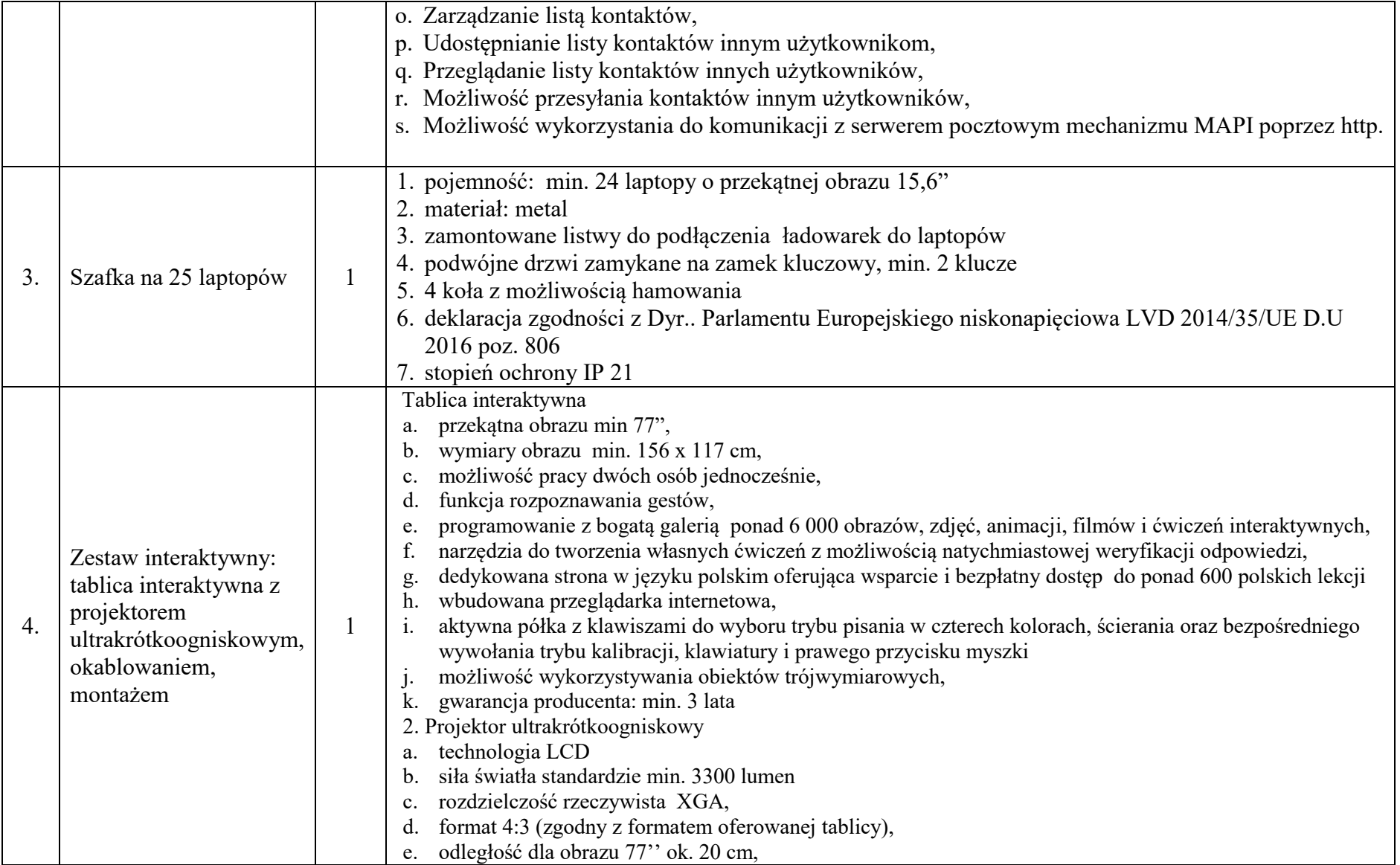

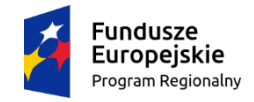

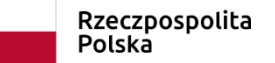

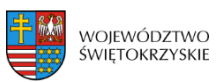

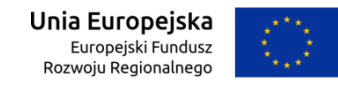

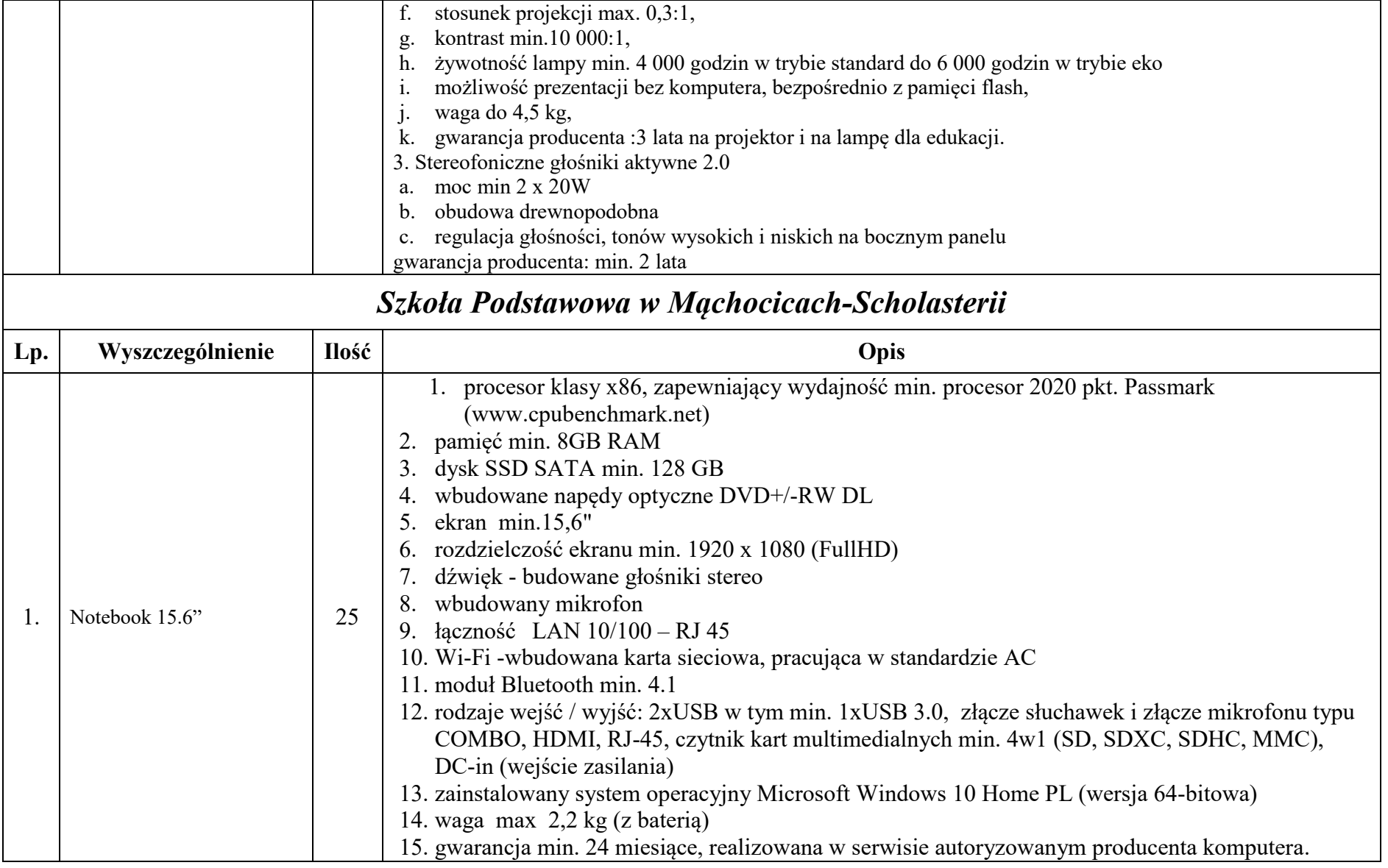

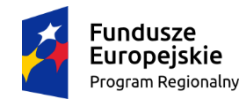

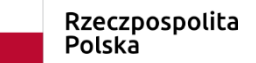

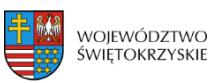

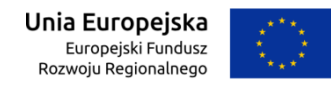

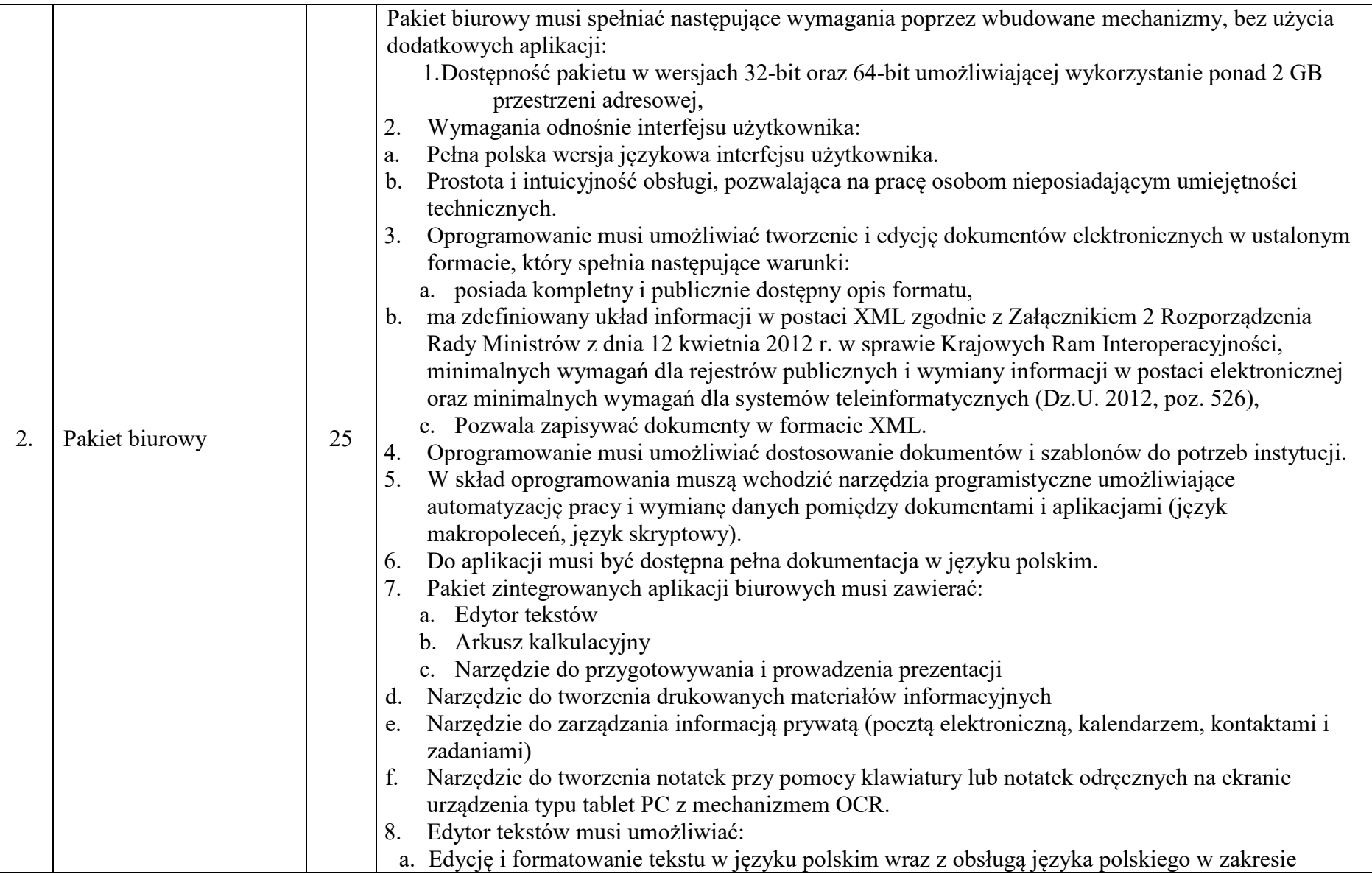

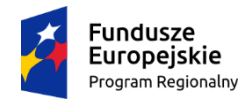

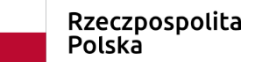

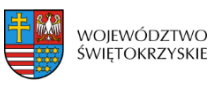

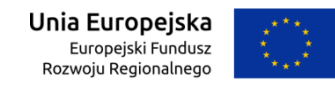

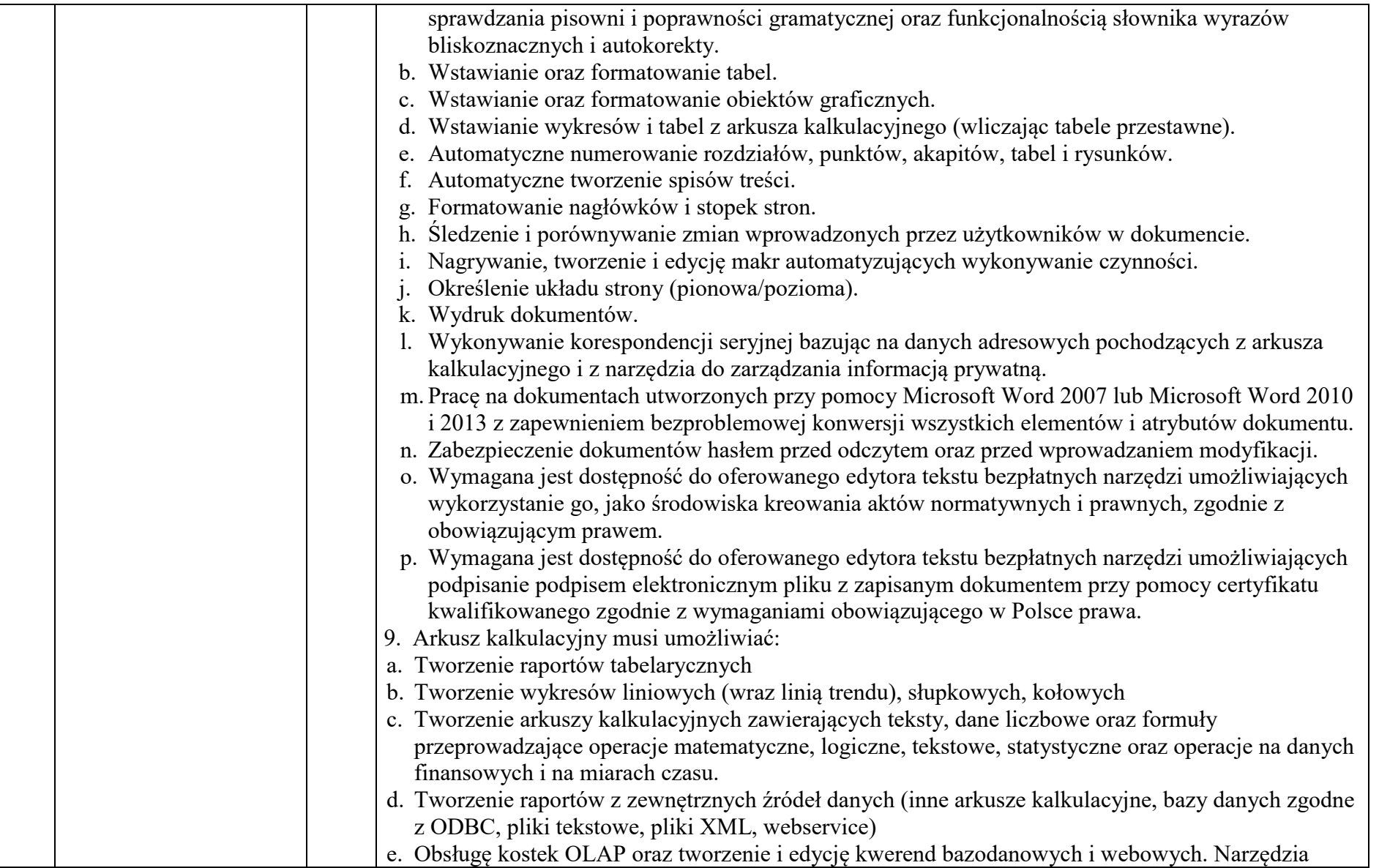

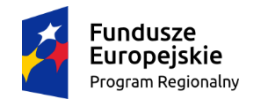

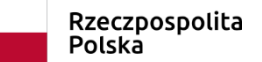

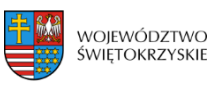

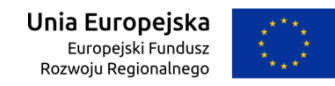

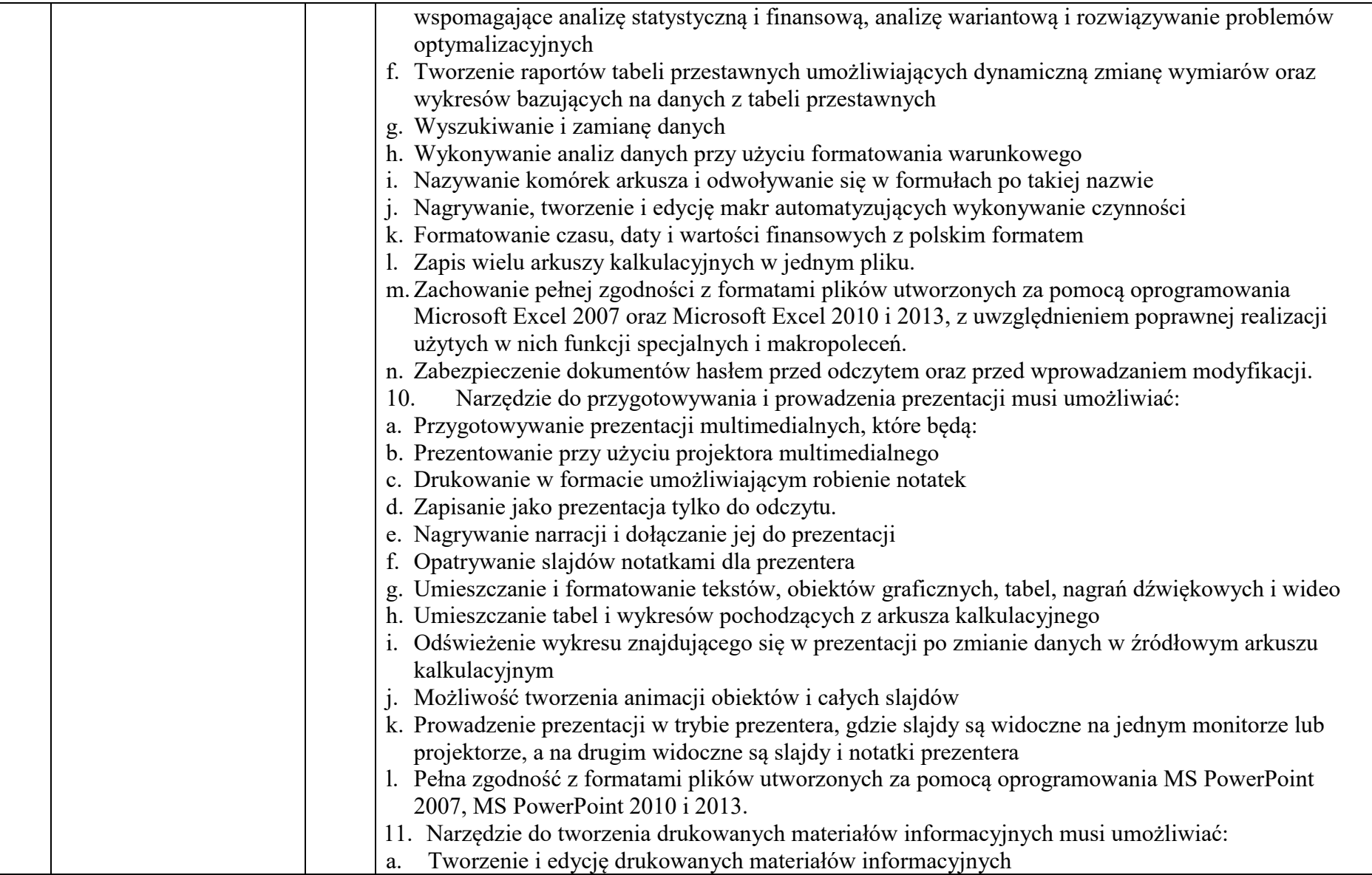

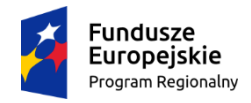

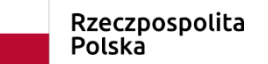

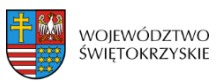

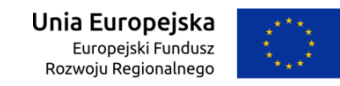

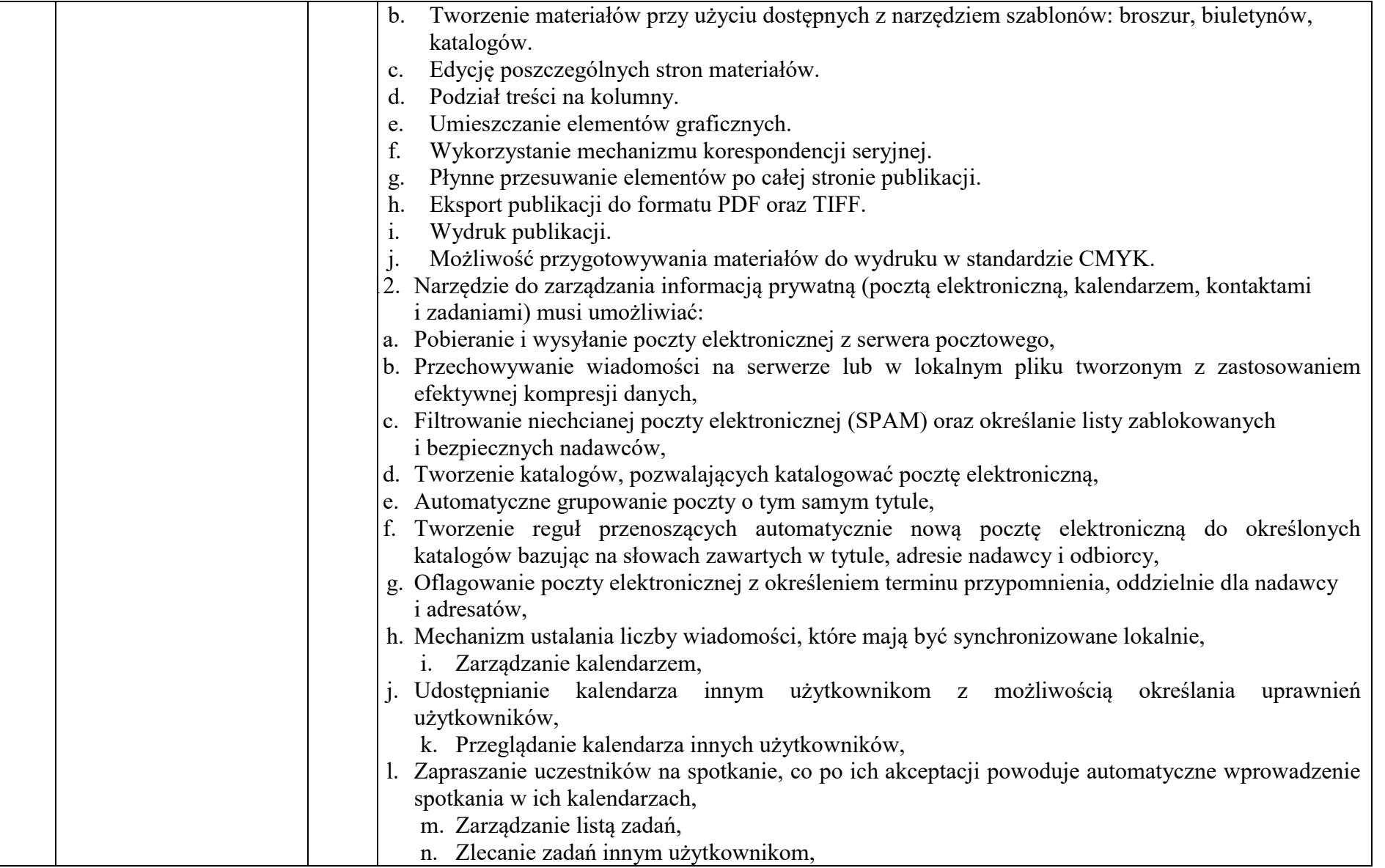

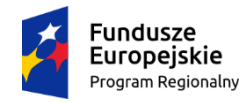

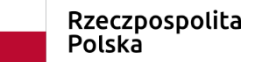

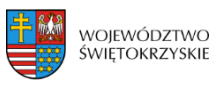

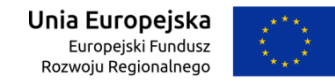

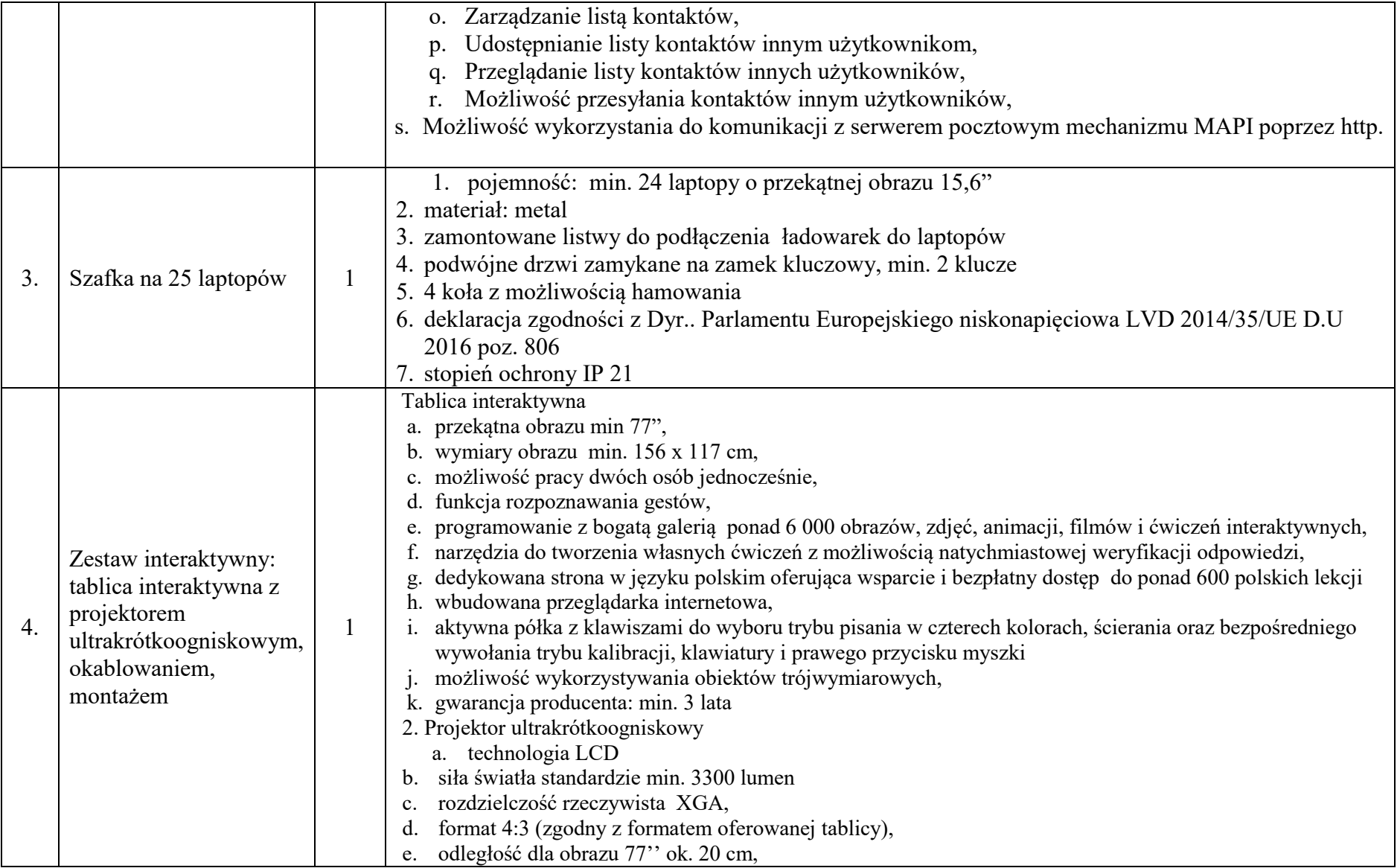

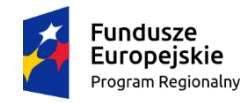

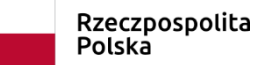

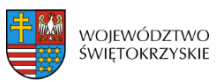

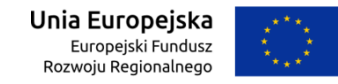

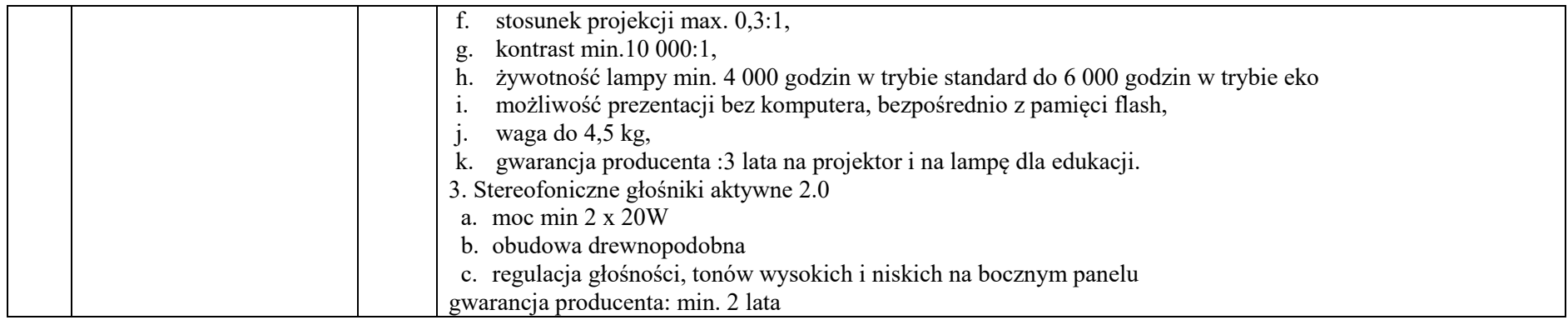